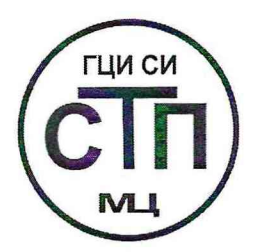

# **ООО Центр Метрологии «СТП»**

Регистрационный номер записи в реестре аккредитованных лиц RA.RU.311229

# «УТВЕРЖДАЮ»

Технический директор по испытаниям ООО Центр Метрологии «СТП» æ \_\_В.В. Фефелов 2020 г.  $\ll 7$ **7** >>

# **Государственная система обеспечения единства измерений**

**Вычислители объема природного газа REGUL-VG-01**

# **МЕТОДИКА ПОВЕРКИ**

**МП 1703/1-311229-2020**

г. Казань 2020

Настоящая методика поверки распространяется на вычислители объема природного газа<br>L-VG-01 (далее – вычислители), изготовленные ООО «Прософт-Системы». REGUL-VG-01 (далее - вычислители), изготовленные ООО «Прософт-Системы», г. Екатеринбург, и устанавливает методику первичной поверки до ввода в эксплуатацию и после ремонта, а также методику периодической поверки в процессе эксплуатации.

Состав вычислителя указан в формуляре вычислителя.

Интервал между поверками вычислителя - 4 года.

## **1 ОПЕРАЦИИ ПОВЕРКИ**

При проведении поверки должны быть выполнены следующие операции:

- внешний осмотр (пункт 6.1);

- опробование (пункт 6.2);

- определение метрологических характеристик (пункт 6.3);

- оформление результатов поверки (раздел 7).

Примечание - При получении отрицательных результатов поверки по какому-либо пункту методики поверки поверку вычислителей прекращают.

## **2 СРЕДСТВА ПОВЕРКИ**

2.1 При проведении поверки вычислителей применяют следующие средства поверки:

- термогигрометр ИВА-6 модификации ИВА-6А-Д: диапазон измерений атмосферного давления от 700 до ПООгПа, пределы допускаемой абсолютной погрешности измерения атмосферного давления ±2,5 гПа; диапазон измерений относительной влажности от 0 до 98 %, пределы допускаемой основной абсолютной погрешности измерения относительной влажности  $\pm$ 2 % в диапазоне от 0 до 90 %,  $\pm$ 3 % в диапазоне от 90 до 98 %; диапазон измерений температуры от минус 20 до плюс 60 °С, пределы допускаемой основной абсолютной погрешности измерения температуры ±0,3 °С;

- калибратор многофункциональный и коммуникатор BEAMEX МС6 (-R): диапазон воспроизведения силы постоянного тока от 0 до 25 мА, пределы допускаемой основной погрешности воспроизведения ±(0,01 % показания + 1 мкА); диапазон воспроизведения сопротивления от 0 до 4000 Ом, пределы допускаемой основной погрешности воспроизведения  $\pm 20$  мОм в диапазоне от 0 до 100 Ом,  $\pm (0.01\%$  показания + 10 мОм) в диапазоне от 100 до 400 Ом,  $\pm (0.015\%$  показания + 20 мОм) в диапазоне от 400 до 4000 Ом; диапазон измерений силы постоянного тока от минус 25 до 25 мА, пределы допускаемой основной погрешности измерений  $\pm (0.01 \% \text{ показания} + 1 \text{ MKA})$  (далее – калибратор).

2.2 Допускается применение аналогичных средств поверки, обеспечивающих определение метрологических характеристик вычислителей с требуемой точностью.

2.3 Применяемые эталоны, средства измерений должны соответствовать требованиям нормативно-правовых документов в области обеспечения единства измерений Российской Федерации.

## **3 ТРЕБОВАНИЯ БЕЗОПАСНОСТИ**

3.1 При проведении поверки должны соблюдаться следующие требования:

- правил технической эксплуатации электроустановок потребителей;

- правил безопасности при эксплуатации средств поверки и вычислителей, приведенных в их эксплуатационных документах;

- инструкций по охране труда, действующих на объекте.

3.2 К проведению поверки допускаются лица, изучившие настоящую методику поверки, эксплуатационные документы вычислителей и средств поверки и прошедшие инструктаж по охране труда.

#### **4 УСЛОВИЯ ПОВЕРКИ**

При проведении поверки должны соблюдаться следующие условия:

- относительная влажность, %

- атмосферное давление, кПа от 84 до 106

#### **5 ПОДГОТОВКА К ПОВЕРКЕ**

5.1 Средства поверки и вычислитель выдерживают при условиях, указанных в разделе 4, не менее трех часов.

5.2 Средства поверки и вычислитель подготавливают к работе в соответствии с их эксплуатационными документами.

#### **6 ПРОВЕДЕНИЕ ПОВЕРКИ**

#### **6.1 Внешний осмотр**

6.1.1 Проверяют:

- состав вычислителя на основании данных, содержащихся в формуляре вычислителя;

- комплектность вычислителя;

- наличие свидетельства о предыдущей поверке (при периодической поверке);

- отсутствие механических повреждений вычислителя, препятствующих его применению;

- четкость надписей и обозначений.

6.1.2 Результаты проверки считают положительными, если:

- состав вычислителя соответствует описанию типа вычислителя;

- комплектность вычислителя соответствует описанию типа вычислителя;

- представлено свидетельство о предыдущей поверке вычислителя (при периодической поверке);

- отсутствуют механические повреждения вычислителя, препятствующие его применению;

- надписи и обозначения четкие.

6.2 **Опробование**

#### **6.2.1 Проверка идентификационных данных программного обеспечения**

6.2.1.1 Подлинность программного обеспечения (далее - ПО) вычислителя проверяют сравнением в соответствии с эксплуатационной документацией идентификационных данных ПО вычислителя с соответствующими идентификационными данными, зафиксированными при испытаниях в целях утверждения типа и отраженными в описании типа вычислителей.

6.2.1.2 Результаты проверки соответствия программного обеспечения считают положительными, если идентификационные данные совпадают с указанными в описании типа.

6.2.2 **Проверка работоспособности**

6.2.2.1 При проверке работоспособности проверяют прохождение сигналов калибратора, имитирующих входные сигналы вычислителя.

6.2.2.2 Результаты опробования считают положительными, если при увеличении и уменьшении значения входного сигнала вычислителя соответствующим образом изменяются значения измеряемой величины вычислителя.

Примечание - Допускается проводить проверку работоспособности вычислителя одновременно с определением метрологических характеристик по 6.3 данной методики поверки.

– температура окружающего воздуха, °C от плюс 15 до плюс 25<br>– относительная влажность. % от 30 до 80

#### 6.3 **Определение метрологических характеристик**

# 6.3.1 **Определение приведенной к диапазону измерений погрешности измерений силы постоянного тока от 4 до 20 мА**

6.3.1.1 К соответствующим кросс-клеммам канала вычислителя подключают калибратор, установленный в режим имитации сигналов силы постоянного тока от 4 до 20 мА в соответствии с инструкцией по эксплуатации.

6.3.1.2 С помощью калибратора устанавливают сигнал силы постоянного тока от 4 до 20 мА. В качестве контрольных точек принимают точки 4; 8; 12; 16; 20 мА.

6.3.1.3 Считывают значения входного сигнала с вычислителя и в каждой контрольной точке рассчитывают приведенную погрешность  $\gamma_1$ , %, по формуле

$$
\gamma_{I} = \frac{I_{\text{HSM}} - I_{\text{ST}}}{16} \cdot 100 \,, \tag{1}
$$

где I<sub>m</sub> - значение силы тока, соответствующее показанию вычислителя в i-ой контрольной точке, мА;

 $I_{\rm cr}$  - показание калибратора в i-ой контрольной точке, мА.

6.3.1.4 Если показания вычислителя можно просмотреть только в единицах измеряемой величины, то значение силы тока  $I_{\text{max}}$ , мА, рассчитывают по формуле

$$
I_{_{\rm H3M}} = \frac{16}{X_{\rm max} - X_{\rm min}} \cdot (X_{_{\rm H3M}} - X_{\rm min}) + 4, \qquad (2)
$$

где  $X_{\dots}$  – настроенный верхний предел измерений, соответствующий значению силы тока 20 мА, в абсолютных единицах измерений;

 $X_{\min}$  - настроенный нижний предел измерений, соответствующий значению силы тока 4 мА, в абсолютных единицах измерений;

$$
X_{\text{H3M}}
$$
 – значение измеряемого параметра, соответствующее задаваемому аналоговому сигналу силы постоянного тока от 4 до 20 мА, в абсолютных единицах измерений. Считывают с вычислителя.

6.3.1.5 Результаты поверки по 6.3.1 считают положительными, если рассчитанные приведенные погрешности измерения силы постоянного тока от 4 до 20 мА в каждой контрольной точке не выходят за пределы, указанные в описании типа вычислителя.

6.3.2 **Определение абсолютной погрешности измерений сигналов термопреобразователей сопротивления по ГОСТ 6651-2009**

6.3.2.1 К соответствующим кросс-клеммам канала вычислителя подключают калибратор, установленный в режим имитации сигнала термопреобразователя сопротивления по ГОСТ 6651-2009, в соответствии с инструкцией по эксплуатации.

6.3.2.2 С помощью калибратора устанавливают электрический сигнал. В качестве контрольных точек принимают точки соответствующие 0; 25; 50; 75; 100 % диапазона измерений канала.

6.3.2.3 Считывают значения входного сигнала с вычислителя и в каждой контрольной точке рассчитывают абсолютную погрешность А , °С, по формуле

$$
\Delta = t_{\text{H3M}} - t_{\text{H3M}} \tag{3}
$$

где t<sub>wy</sub> - значение температуры, соответствующее измеренному вычислителем значению сигнала термопреобразователей сопротивления, °С;

t<sub>3T</sub> - значение температуры, соответствующее задаваемому калибратором сигналу термопреобразователей сопротивления, °С.

6.3.2.4 Результаты поверки по 6.3.2 считают положительными, если рассчитанные абсолютные погрешности измерения сигналов термопреобразователей сопротивления по ГОСТ 6651-2009 в каждой контрольной точке не выходят за пределы, указанные в описании типа вычислителя.

#### 6.3.3 Определение основной приведенной погрешности воспроизведения силы постоянного тока от 4 до 20 мА

6.3.3.1 К соответствующим кросс-клеммам канала вычислителя подключают калибратор, установленный в режим измерения силы постоянного тока от 4 до 20 мА, в соответствии с инструкцией по эксплуатации.

6.3.3.2 На вычислителе задают не менее пяти значений управляемого параметра. В качестве контрольных точек принимают точки 4; 8; 12; 16; 20 мА.

6.3.3.3 Считывают значения выходного сигнала с монитора калибратора и в каждой контрольной точке рассчитывают приведенную погрешность  $\gamma_{\text{\tiny{RhY}}}, \gamma_{\text{\tiny{O}}}$ , по формуле

$$
\gamma_{\rm BbIX} = \frac{I_{\rm 3a} - I_{\rm 3T}}{16} \cdot 100 \,, \tag{4}
$$

где I<sub>33</sub> - значение силы тока, соответствующее воспроизводимому параметру вычислителя в *і*-ой контрольной точке, мА.

6.3.3.4 Результаты поверки по 6.3.3 считают положительными, если рассчитанные приведенные погрешности воспроизведения силы постоянного тока от 4 до 20 мА в каждой контрольной точке не выходят за пределы, указанные в описании типа вычислителя.

## 7 ОФ ОРМ ЛЕНИЕ РЕЗУЛЬТАТОВ ПОВЕРКИ

7.1 Результаты поверки оформляют протоколом произвольной формы.

7.2 В соответствии с порядком, установленным законодательством Российской Федерации об обеспечении единства измерений, при положительных результатах поверки вычислителя оформляют свидетельство о поверке вычислителя (знак поверки наносится на свидетельство о поверке вычислителя), при отрицательных результатах поверки вычислителя извещение о непригодности к применению вычислителя.